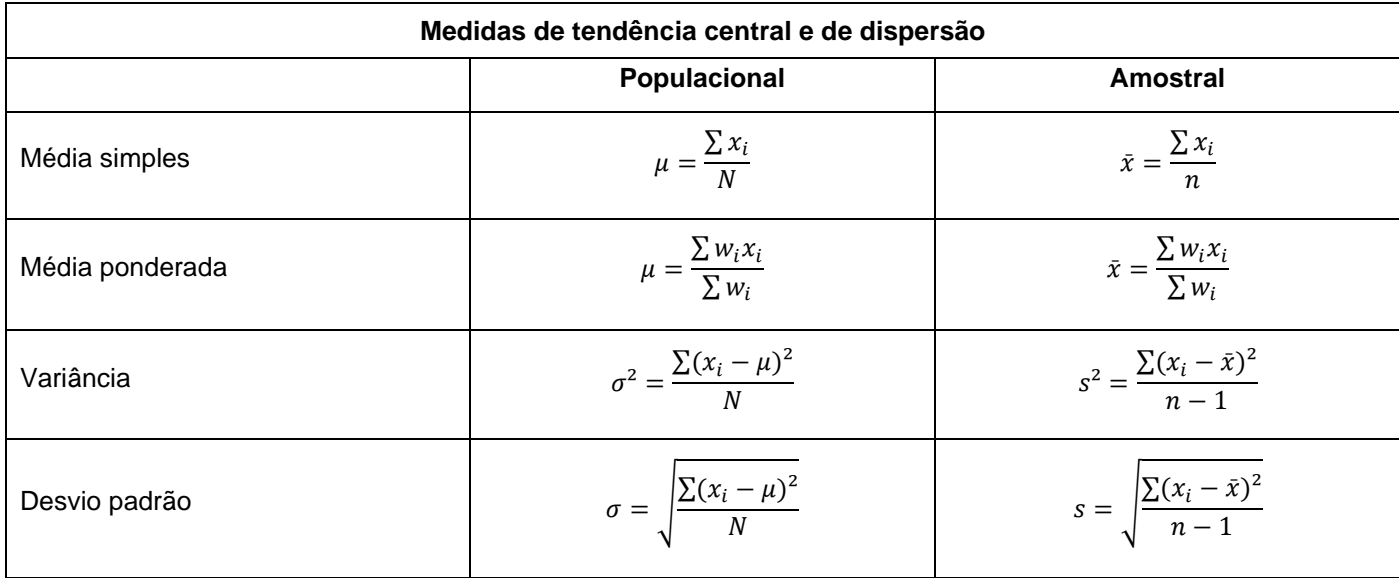

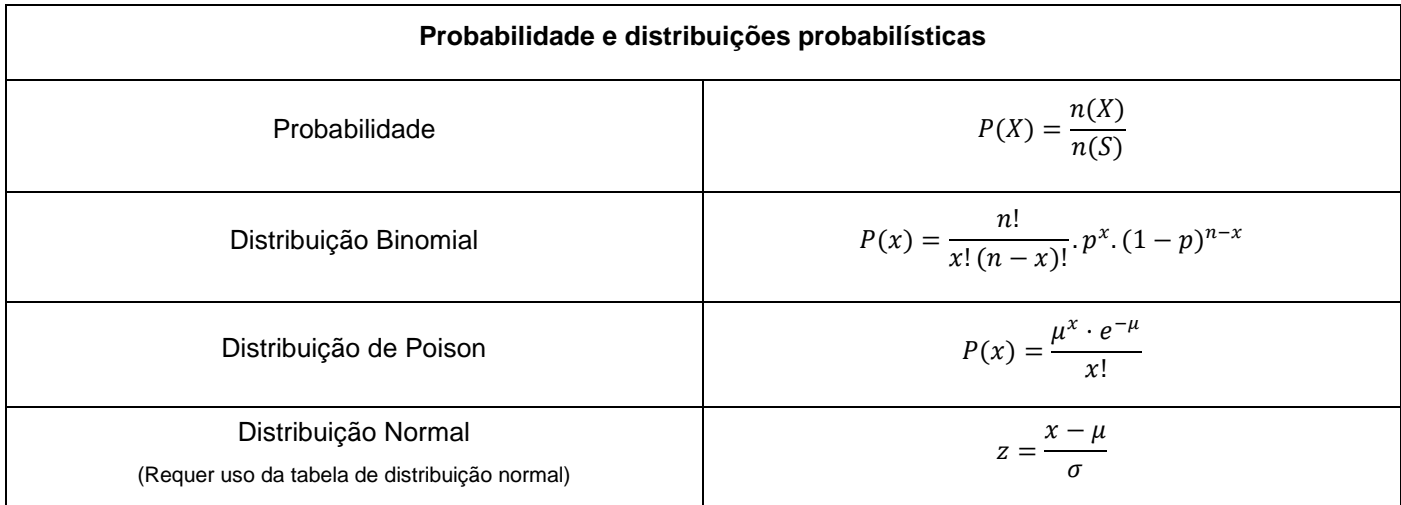

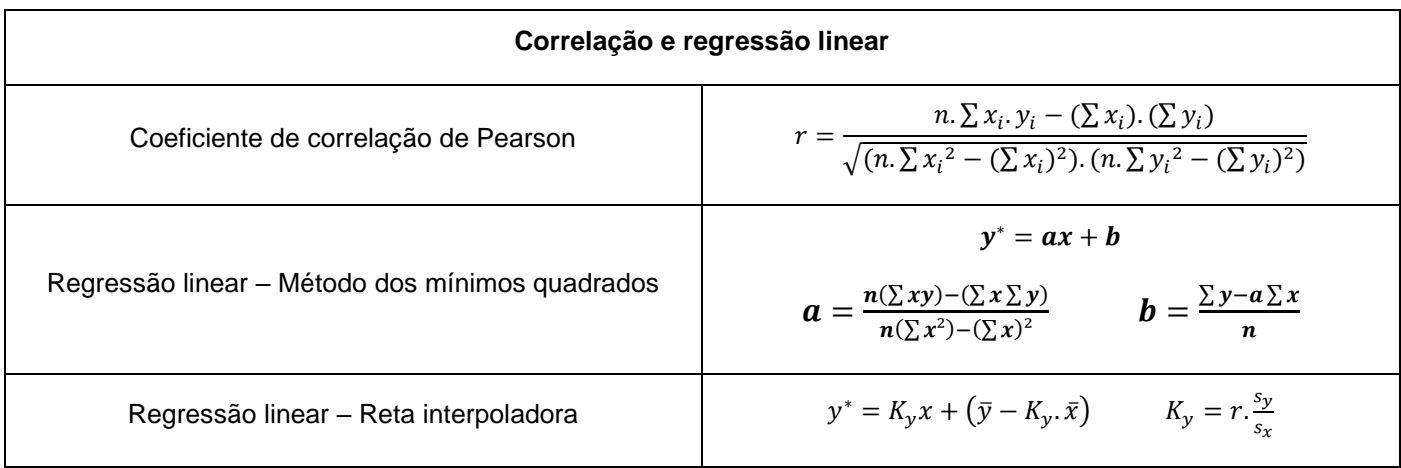

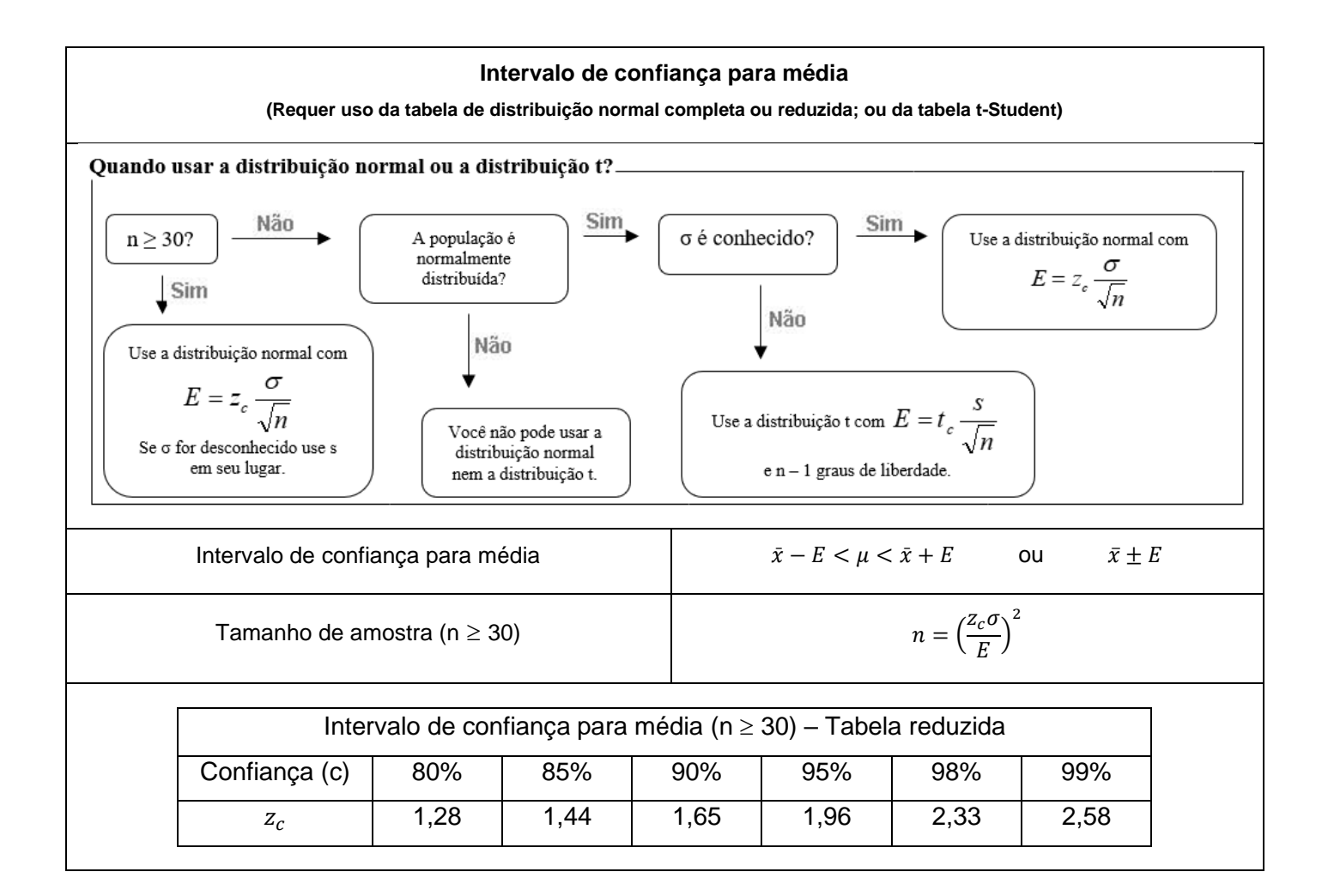

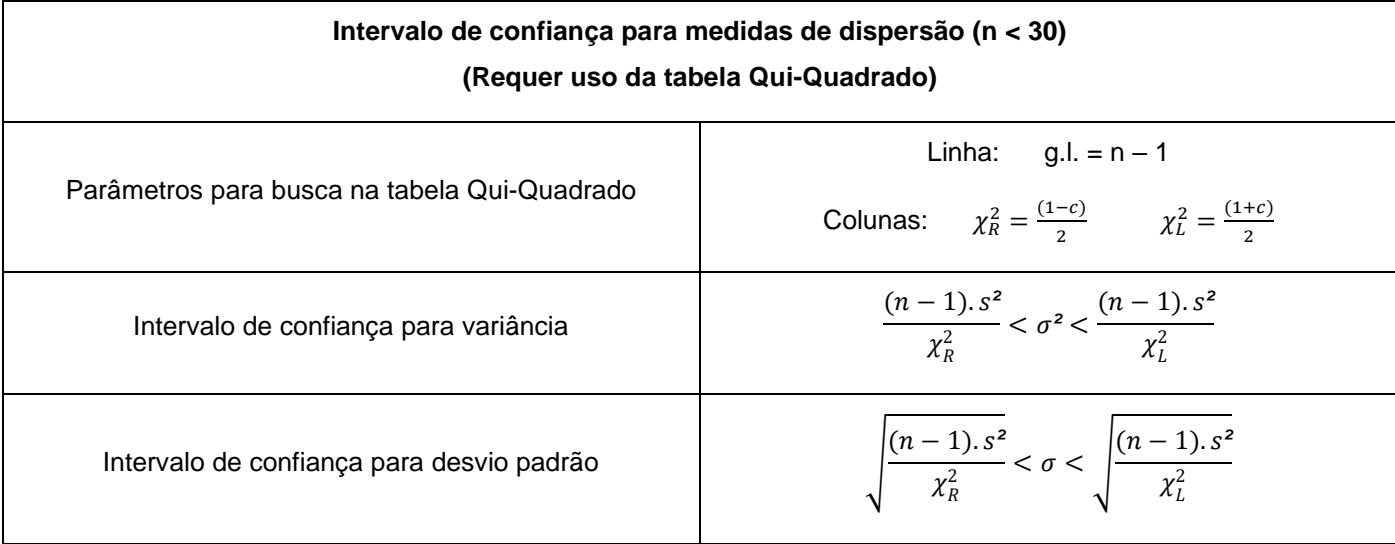

# **Teste de hipóteses para média**

#### **(Requer tabela de distribuição normal completa ou reduzida)**

Passos para testes de hipóteses:

- 1 Determinar o tipo de teste, a significância e as hipóteses, nula e alternativa.
- 2 Calcular estatística de teste com a fórmula adequada.
- 3 Determinar o valor crítico com a tabela adequada e fazer o desenho da área de rejeição.
- 4 Comparar a estatística de teste com o valor crítico e escrever uma conclusão, indicando o teste usado, a

significância a rejeição ou não da hipótese nula e o que as evidências mostram sobre o problema.

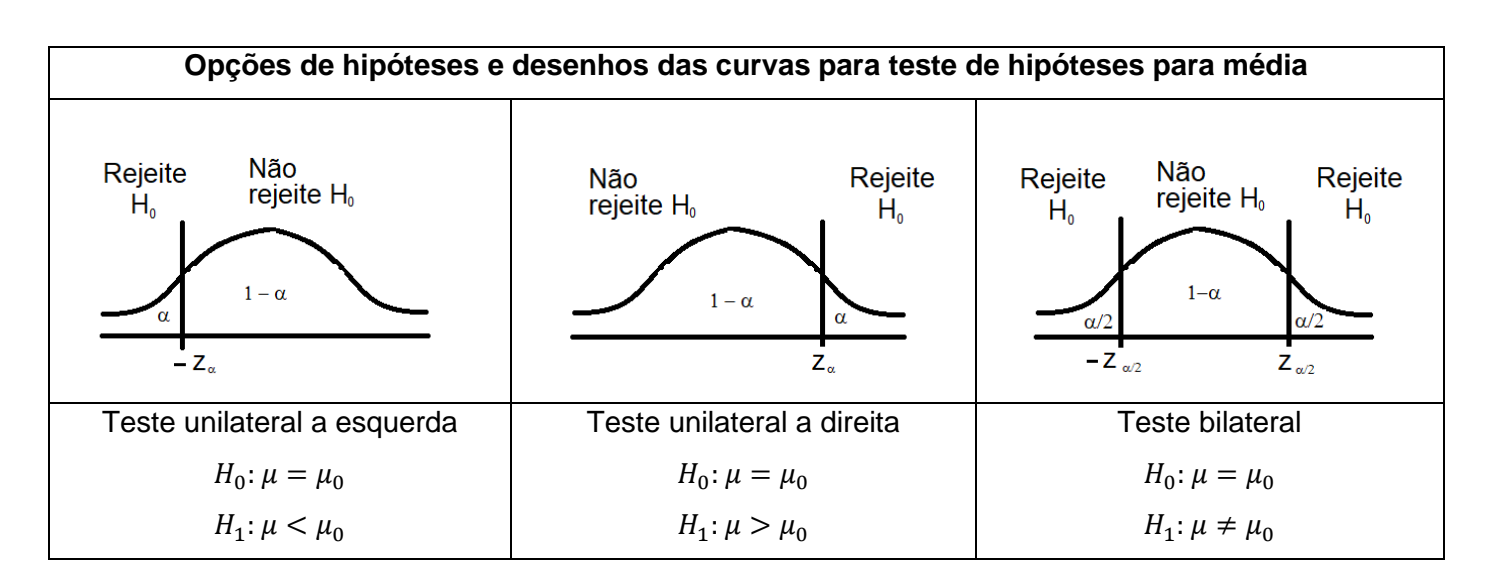

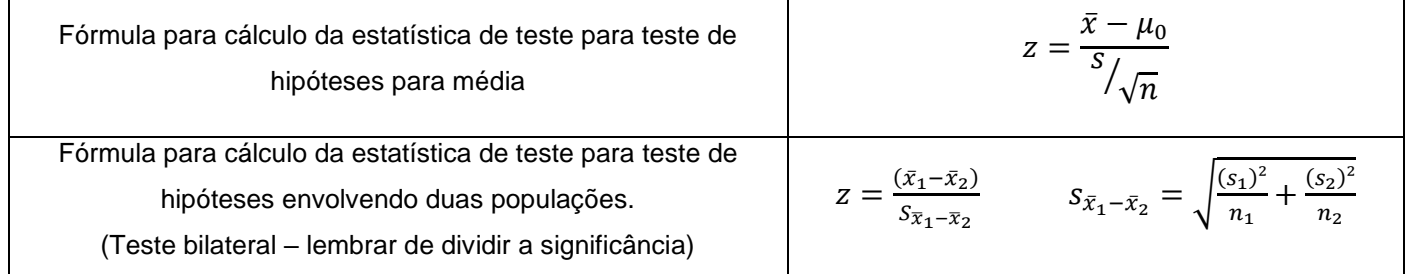

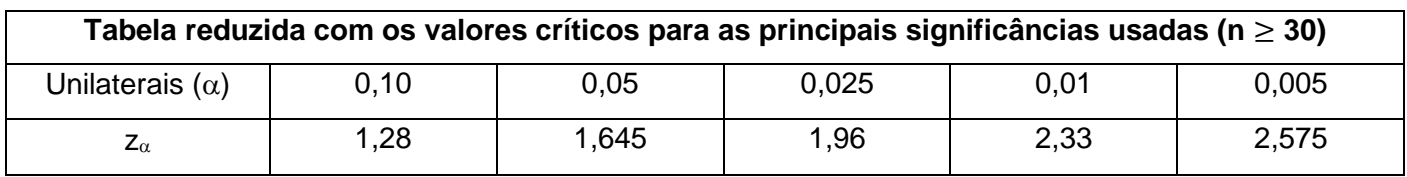

# **Teste de hipóteses Qui-Quadrado de aderência**

**(Requer tabela Qui-Quadrado)**

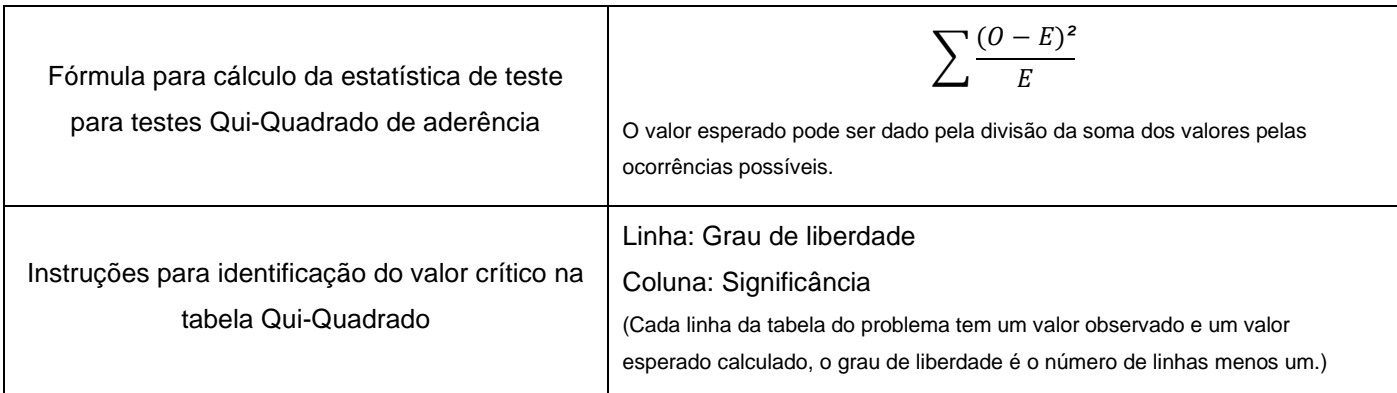

# **Teste de hipóteses Qui-Quadrado de independência**

### **(Requer tabela Qui-Quadrado)**

### **Condições necessárias**

- 1 A frequência observada deve ser obtida usando uma amostra aleatória.
- 2 Cada frequência esperada deve ser maior ou igual a cinco.

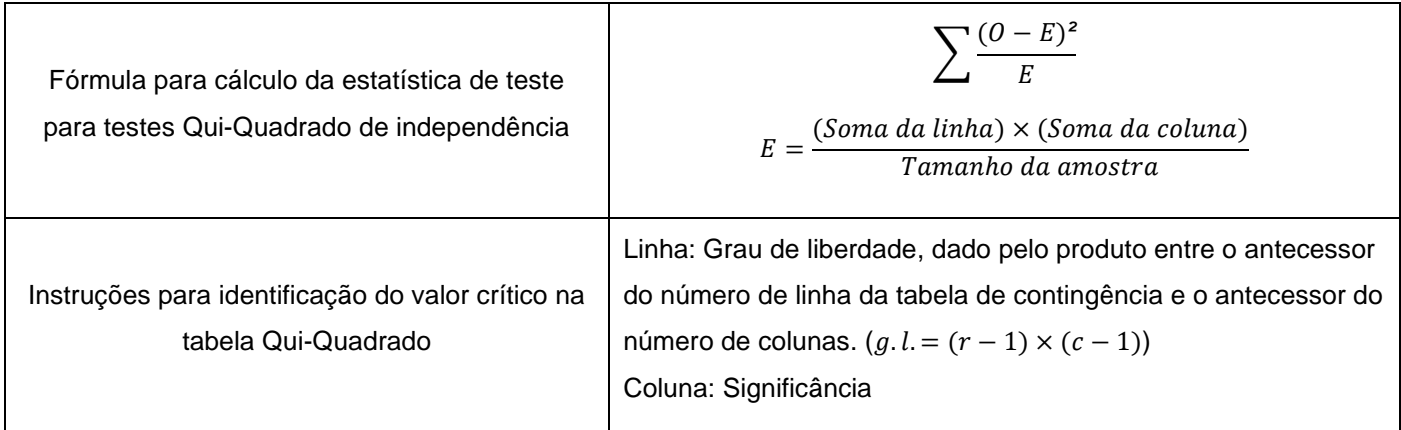